## **Manual Crystal Reports Server**>>>CLICK HERE<<<

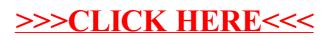